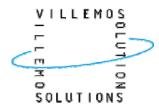

## Hummingbird

An Open Source Ground Segment for Small Satellites

A true story of doing things different

**GSAW 2012** 

Gert Villemos (Villemos Solutions)

Mark Doyle (Logica) and Johannes Klug (Logica)

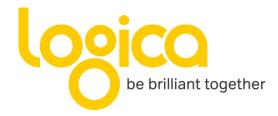

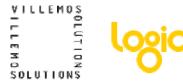

## What is ,Hummingbird'

- An open source software framework (Apache License)
- For building ground segment systems for small satellites
- A 'back to basics' approach
- Using simplicity as a design principle
- Pushing as much functionality as possible to existing technologies
- www.hbird.org and facebook

VILLEMOS C C E M O SOLUTIONS

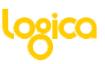

# 5 years...

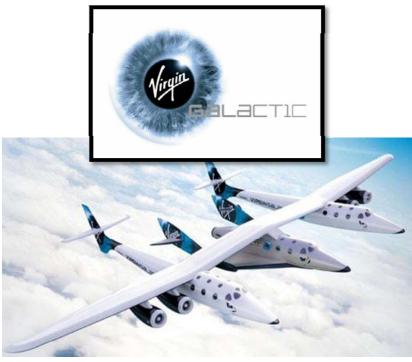

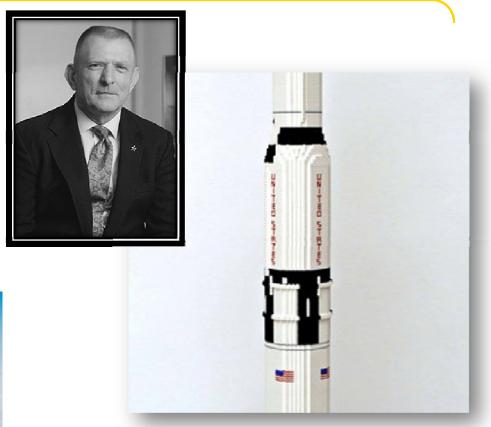

8 years...

#### VILLEMOS F F M O SOLUTIONS

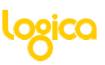

## The world we live in

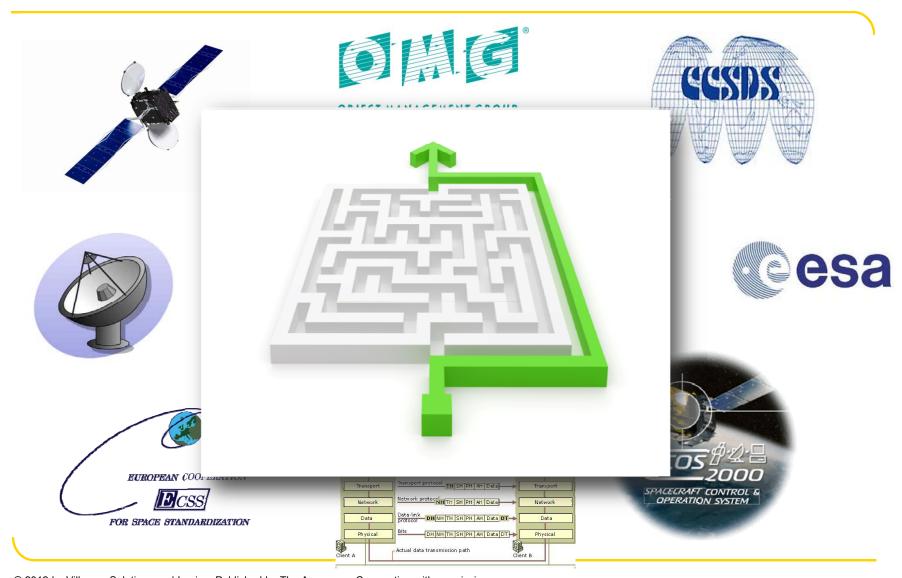

© 2012 by Villemos Solutions and Logica. Published by The Aerospace Corporation with permission.

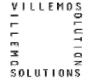

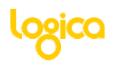

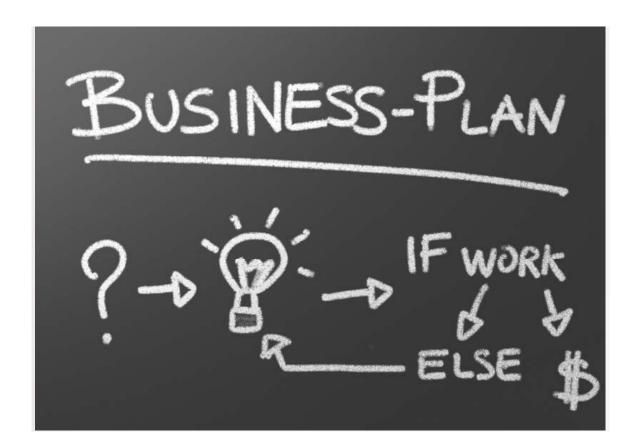

2.0

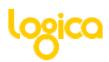

## Back to Basics

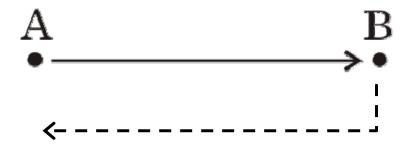

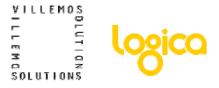

#### **Thesis**

- Ground segment systems for satellites is no longer special; we move data from A to B
- Modern network technologies can be used and are better. Lets stop reinventing the wheel
- Complexity is inherited (... and often cultural) and propagates through our systems. It is the root of all evil
- Find the root course and remove it. Ground segment system can be really simple

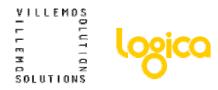

## ,New' Implementation Concept

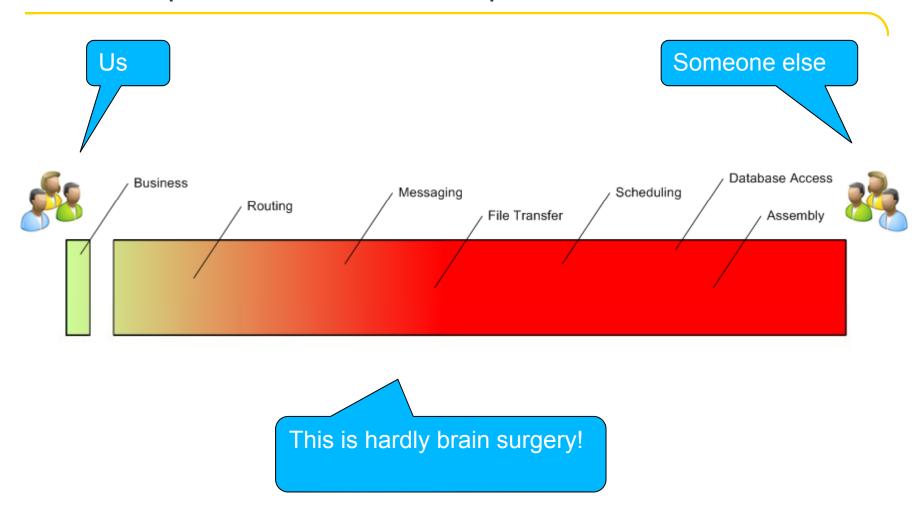

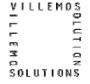

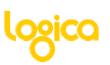

# Technology Stack (fantastic four)

- > Spring
- Camel
- ActiveMQ
- > Cometd

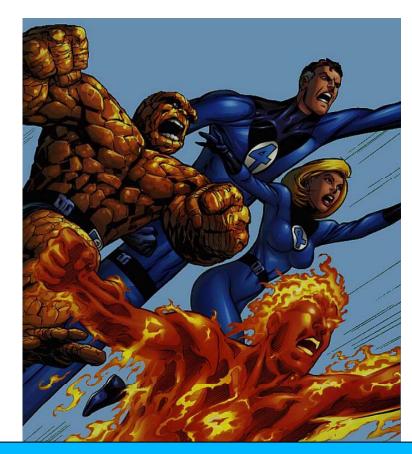

... but components in other languages can be integrated

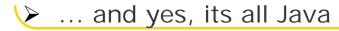

# E E LOSICO SOLUTIONS

#### **Evolution**

- Hummingbird 0.1
  - Classical separation into tiers (transport, business, presentation)
  - CCSDS stack Frames → Packets → Parameters
  - Distribution of predefined types
  - Centered on centralized 'System Model' (think runtime XTCE)
- Hummingbird 0.2
  - CCSDS stack 'banned' to transport tier, fully encapsulated
  - True asynchronous processing
  - Semantic information model, non-relational databases
  - Distribution of 'what-ever' with plugable services

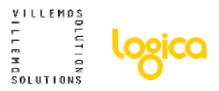

## System Integration

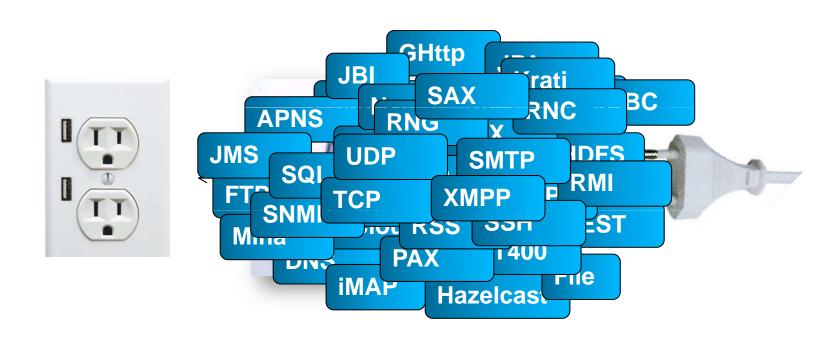

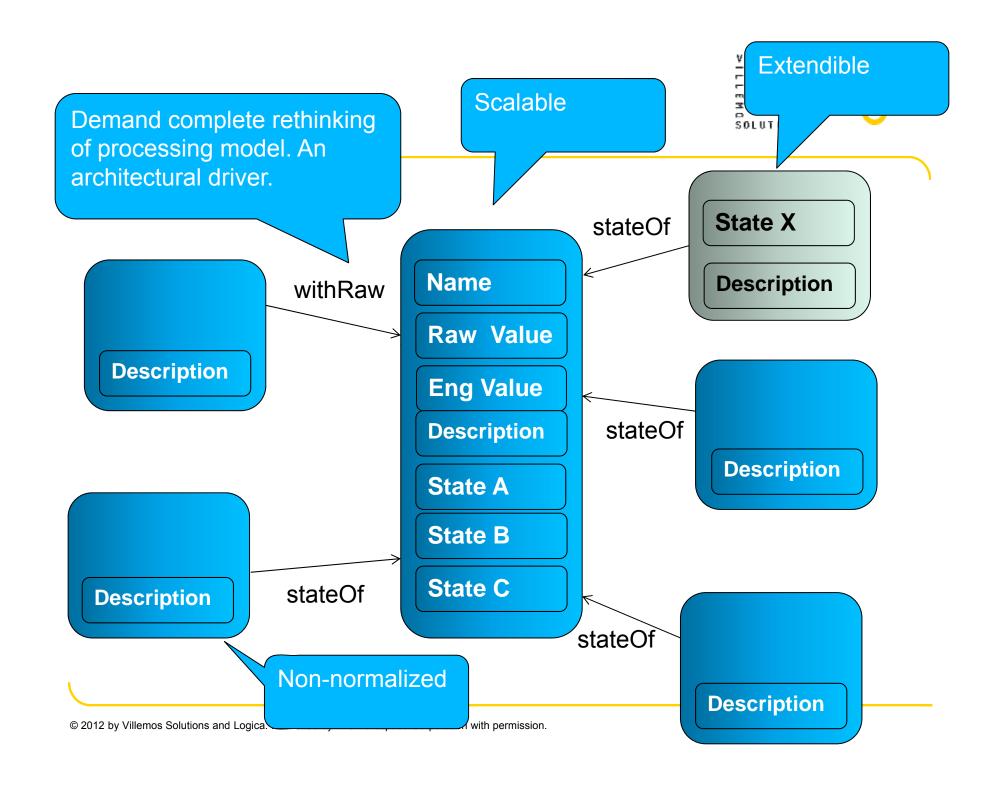

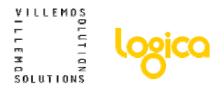

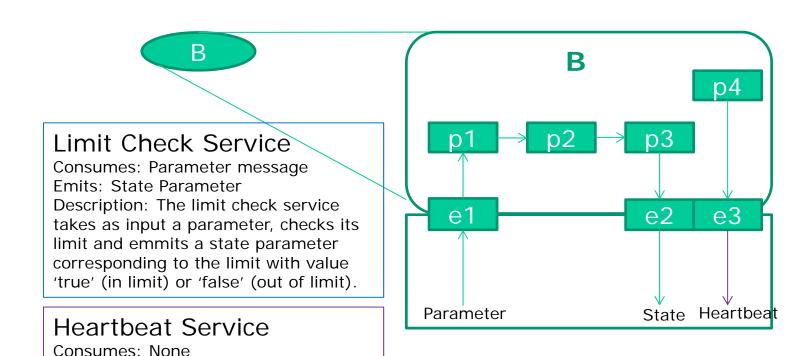

Description: Issues a 'alive' message at

Emits: Heartbeat

intervals.

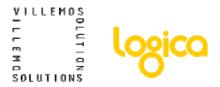

## First Flight

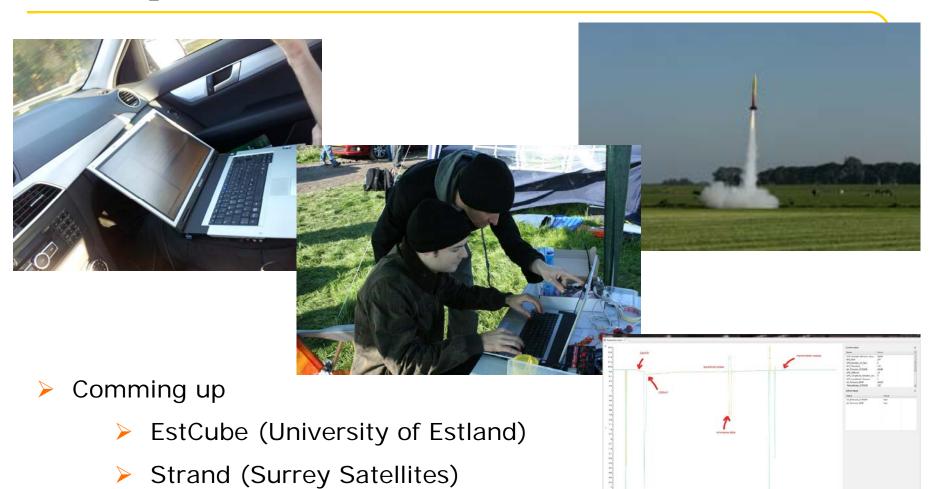

TechDemoSat-1 (UK Space Agency)

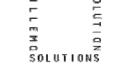

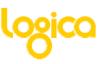

#### **Initial Results**

Having implemented guestimated 10% of the functionality of similar existing systems

Commanding (scheduling, pre release validation, release, verification and history)

Monitoring (parameter creation, limit check, consistency check,

calibration and history)

Projected code base 1k LoC

Existing code base 7 lok LoC

Existing code base 7 lok LoC

#### Value

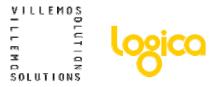

- Highly motivated staff, learning by doing
- Concepts feedback into winning 'normal' work

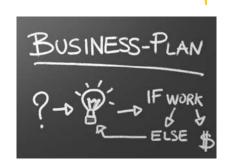

- Door opener to new, and frequently unexpected, markets
- Great PR
- Neither predictable nor quantifiable but very real

#### VILLEMOS D D D SOLUTIONS

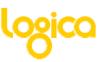

#### **Business Model**

- Open Source Core
- Enterprise Edition
  - Liability
  - Tested
  - Proven
  - Documented
  - Evolution plan
  - Ahead of the curve
- Services and added value products

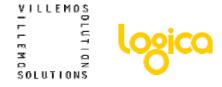

#### Conclusions

- Nothing is more convincing than to stop talking and start doing
- Standard technologies (of course) work for space data systems
- System integration can be very simple, we make it complex
- Managing an open source community is not simple

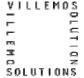

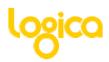

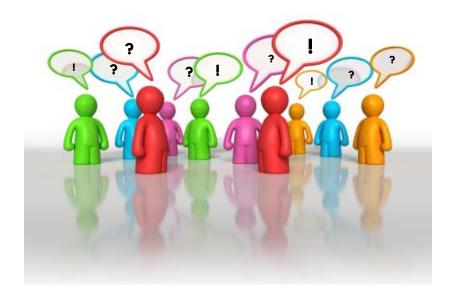

Read more at: www.hbird.org and facebook

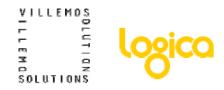

#### **Business Tier**

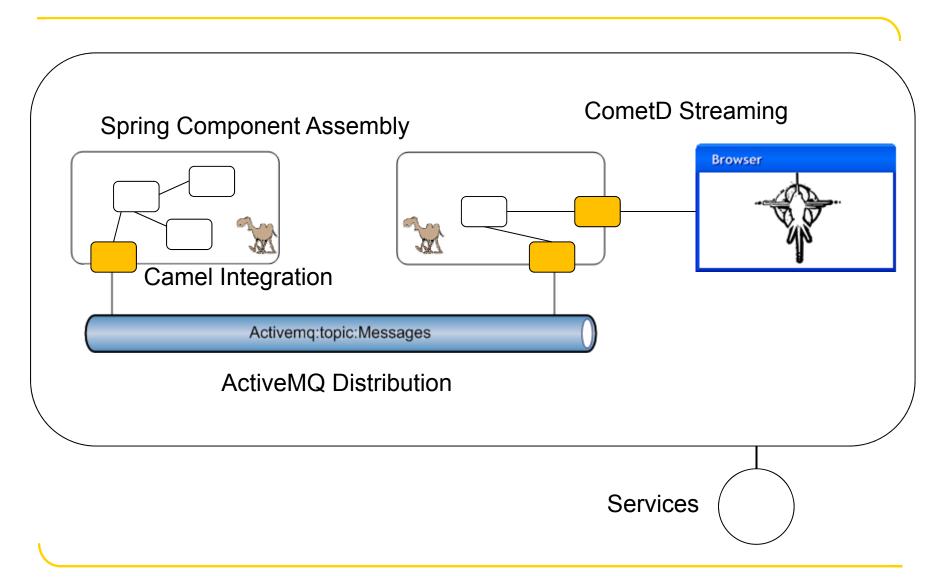

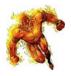

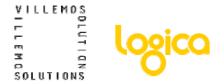

## WARNING: Source code ahead!

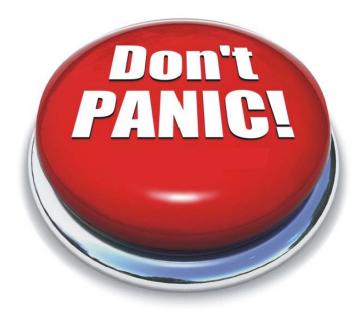

... the message is not in the code itself, but in the changes to the code

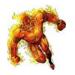

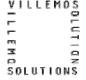

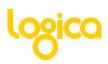

```
public class Manager implements IManager {
  protected IWorker worker = new Worker();
  public void manage() {
    worker.work("1:2:3");
  }
}
```

```
public class Worker implements IWorker {
  protected IPublisher publisher = new Publisher();

public void work(String values) {
  String[] elements = values.split(":");
  for (String element : elements) {
    long value = Long.parseLong(element);
    publisher.display(value);
  }
  }
}
```

```
public class Publisher implements IPublisher {
  public void display(long value) {
    System.out.println("Test value: " + value);
  }
}
```

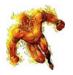

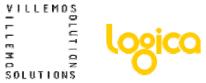

```
public class Manager implements IManager {
  protected IWorker worker = new Worker();
  public void manage() {
    worker.work("1:2:3");
  }
}
```

```
public class Worker implements IWorker {
  protected IPublisher publisher = new Publisher();
  public void work(String values) {
    String[] elements = values.split(":");
    for (String element : elements) {
        long value = Long.parseLong(element);
        publisher.display(value);
    }
  }
}
```

```
public class Publisher implements IPublisher {
   public void display(long value) {
      System.out.println("Test value: " + value);
   }
}
```

Only three lines of business logic here...

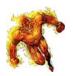

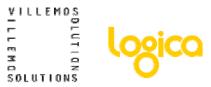

```
public class Manager implements IManager {
    protected IWorker worker = new Worker();
    public void manage() {
      worker.work("1:2:3");
    }
}
```

```
public class Worker implements !Worker {

protected !Publisher publisher = new Publisher();

public void work(String values) {
   String[] elements = values.split(":");
   for (String element : elements) {
      long value = Long.parseLong(element);
      publisher.display(value);
   }
   }
}
```

```
public class Publisher implements IPublisher-{
   public void display(long value) {
     System.out.println("Test value: " + value);
   }
}
```

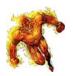

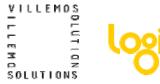

```
public class Manager implements IManager {
    protected IWorker worker = new Worker();
    public void manage() {
      worker.work("1:2:3");
    }
}
```

```
public class Worker implements IWorker {

protected IPublisher publisher = new Publisher();

public void work(String values) {

String[] elements = values.split(":");

for (String element : elements) {

long value = Long.parseLong(element);

publisher.display(value);

}

}
```

```
public class Publisher implements IPublisher {
  public void display(long value) {
    System.out.println("Test value: " + value);
  }
}
```

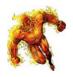

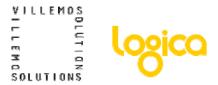

```
public class Manager {
  public String manage() {
    return "1:2:3";
  }
}
```

```
public class Worker {
  public String[] work(String values) {
    return values.split(":");
  }
}
```

```
public class Publisher {
  public void display(long value) {
    System.out.println("Test value: " + value);
  }
}
```

#### Massive code base reduction

Only business logic in the code, routing in the configuration

Fantastic code metrics (no coupling)

100% test coverage easy to reach